# **GUÍA DEL ÁMBITO CIENTÍFICO-TECNOLÓGICO NIVEL II MÓDULO I (TERCERO)**

## MODALIDAD ESPAD **SEGUNDO CUATRIMESTRE CURSO 2022/2023**

## **INICIO DE CURSO**

Es **imprescindible enviar un correo electrónico** de presentación al profesor, indicando nombre y apellidos y la motivación con la que afronta el curso. Y se recomienda asistir a las tutorías colectivas o bien consultar las dudas telemáticamente.

Siempre que lo necesite podrá contactar con su profesor a través de:

- Classroom (principalmente) <https://classroom.google.com/c/NTkxNzkxMTc2OTcy?cjc=rnrubcu>
- Correo electrónico: [magi65@educarex.es](mailto:magi65@educarex.es)
- También podrá acudir presencialmente a las **tutorías**.

**Horario de la tutoría colectiva:** Miércoelss de 19:05 a 20:00 (contenidos prácticos).

**Horario de las tutorías individuales:** lunes 2ª hora de 16:55 a 17:50, 3ªhora de 18:10 a 19:05 o bien a 5ª hora de 20:00 a 20:55 (a través principalmente Classroom, pero también puede ser por correo, foro, videoconferencia o presencialmente). *NOTA: Concertar cita antes*.

# **1. CALENDARIO DE ENTREGA DE TAREAS Y EXÁMENES**

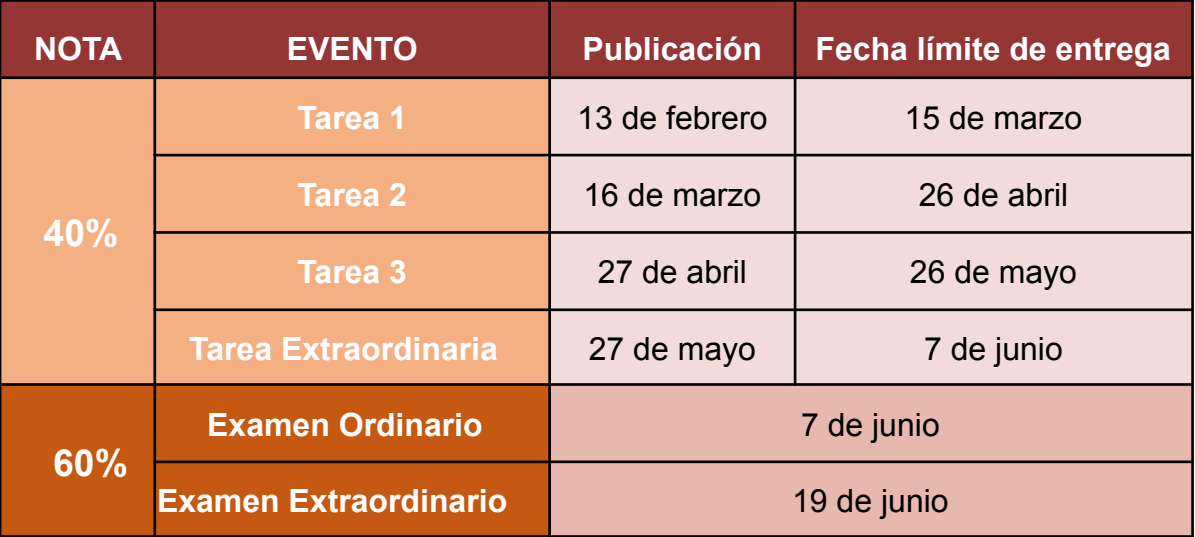

Los plazos de entrega de las tareas son improrrogables. La responsabilidad de su realización y entrega recae exclusivamente en el alumno o alumna.

#### **¿Cómo se debe entregar las Tareas?**

Se permitirá la entrega digital de tareas mediante **correo electrónico personal** o mediante **Classroom** en el apartado de la tarea correspondiente.

A tal efecto, se ha creado una cuenta única para que TODOS los alumnos y alumnas de la modalidad remitan sus Tareas:

[cepa.zafra.tareas@gmail.com](mailto:cepa.zafra.tareas@gmail.com)

Para remitirlas de manera adecuada, deben seguir **obligatoriamente** las siguientes instrucciones

1. En el "asunto" del mensaje deben indicar su **nombre, apellidos, curso y ámbito remitido**. Ejemplo:

Tareas de Carmen Fernández Pizarro - 3º - Ámbito Social

- 2. En cada correo electrónico sólo podrán adjuntar **UNA** tarea. Si se encuentra matriculado en tres ámbitos, deberá enviar tres correos electrónicos por separado por cada tarea.
- 3. La tarea deberá remitirse en un **único** archivo en **formato PDF**. La resolución del documento debe ser suficiente para garantizar la lectura y corrección del mismo.

(Cómo escanear un documento con el móvil: [https://youtu.be/j4\\_yq-gyRfY\)](https://youtu.be/j4_yq-gyRfY)

# **2. ACCESO AL AULA VIRTUAL.**

## En esta asignatura se utilizará principalmente **Classroom**:

Es una plataforma educativa, en ella se subirá todo el material necesario para seguir el curso. Como:

- Actividades.
- Tareas.
- Autoevaluaciones.
- Soluciones de las actividades de las tutorías.

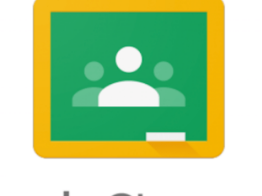

Google Classroom

- Material adicional de todo tipo: Resúmenes, esquemas, ejercicios, mapas, enlaces a páginas web, vídeos…
- Exámenes de años anteriores
- Foro de dudas de alumnos y sus respuestas por actividad.

Para **inscribirse** en Classroom debe hacer clic en el siguiente enlace:

https://classroom.google.com/c/NTkxNzkxMTc2OTcy?cjc=rnrubcu

O bien entrando en Classroom y apuntándose a la clase con el código

# **mrubcu**

#### ● VÍDEO TUTORIAL DE CLASSROOM: <https://www.youtube.com/watch?v=EicVQuWfMcA>

**Se incluirá material en Classroom que se vaya a preguntar en los exámenes.** Es responsabilidad del alumno entrar con frecuencia al mismo y estar al tanto de lo que allí se publique. Se espera que el alumno participe en el mismo de manera activa.

#### **Apoyo informático:**

Hay disponible una serie de horas de **"Aula Avanza"**, en la que se habilita un espacio físico dotado de equipos informáticos y otros medios tecnológicos, a disposición del alumnado en régimen a distancia, asistido presencialmente por un profesor especialista, donde Ud. podrá:

- a) Aprender a escanear documentos.
- b) Remitirlos adecuadamente por correo electrónico.

El horario de atención al público de dicha Aula es:

- ZAFRA: Miércoles de 16:55 a 17:50 y martes, jueves y viernes, de 11:10 a 12:05 (Manuel Giraldo)

- ADEPA: Consultar en cada localidad.

## **3. TEMPORALIZACIÓN Y CONTENIDO DE LAS TUTORÍAS COLECTIVAS**

Se plantea el **estudio recomendado** de los contenidos teóricos **con antelación** a la **tutoría colectiva.** Para ello contará con el apoyo de las **tutorías individuales**. De esta manera, el alumno podrá asistir a las tutorías colectivas con los conocimientos teóricos necesarios para poder aprovechar convenientemente estas clases.

Los contenidos se han distribuido de la manera más razonable posible entre las distintas semanas atendiendo tanto a su cantidad como a su dificultad.

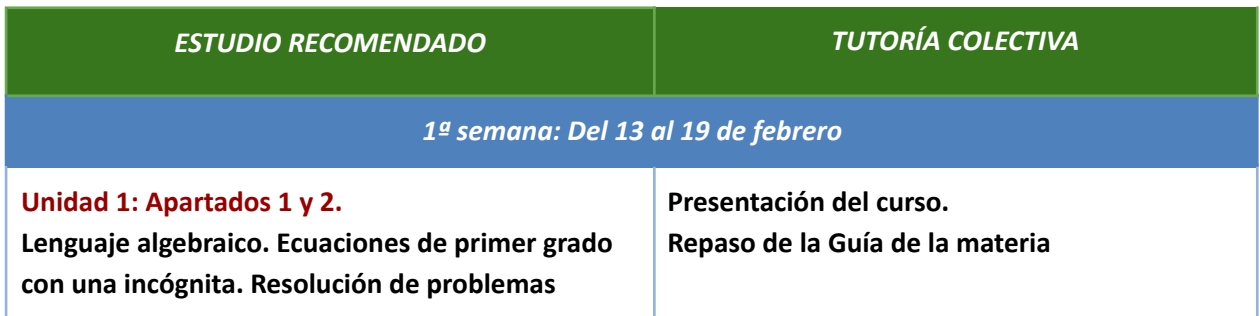

*2ª semana: Del 20 al 26 de febrero*

**Unidad 1: Apartados 3 y 4. Ecuaciones de segundo grado y problemas Sistemas de ecuaciones lineales con dos incógnitas y problemas**

**Lenguaje algebraico. Ecuaciones de primer grado con una incógnita. Resolución de problemas**

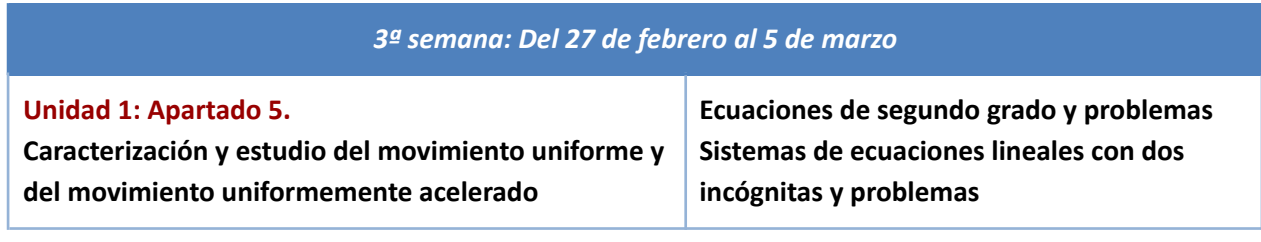

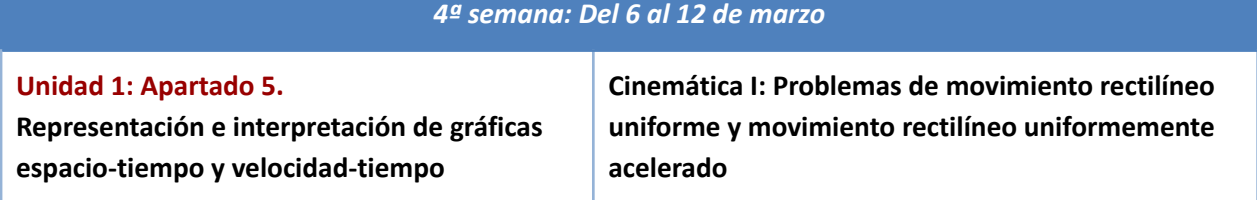

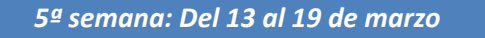

**Unidad 1: Apartados 7.4 y 8. Estudio de las fuerzas. Las fuerzas de la naturaleza. Leyes de la Dinámica. Presión y tipos de esfuerzos Cinemática II: Interpretación de gráficas espacio-tiempo y velocidad-tiempo**

#### *Entrega de tarea 1: miércoles, 15 de marzo*

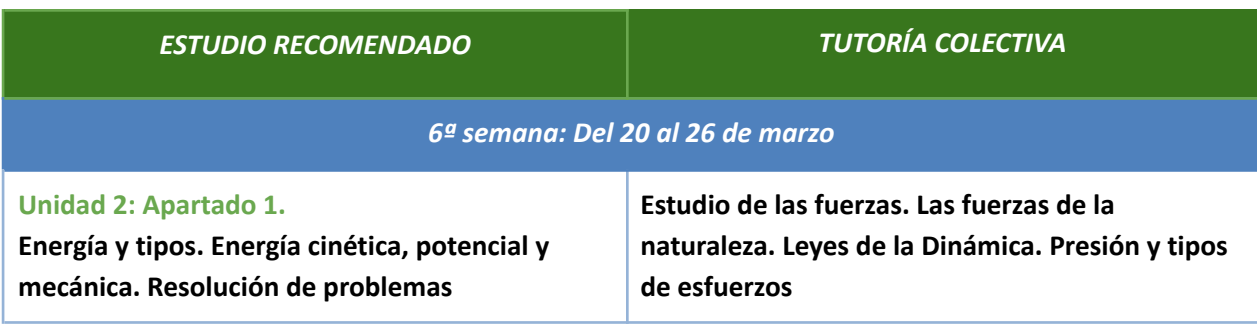

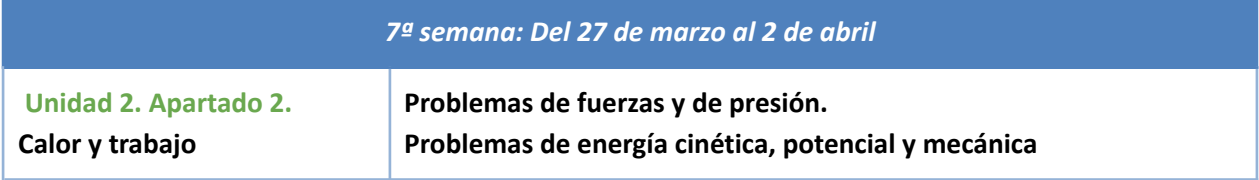

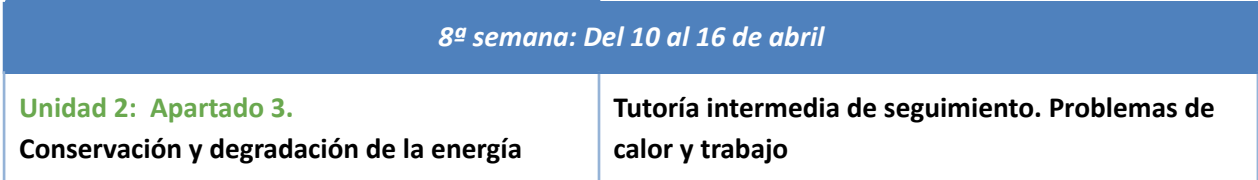

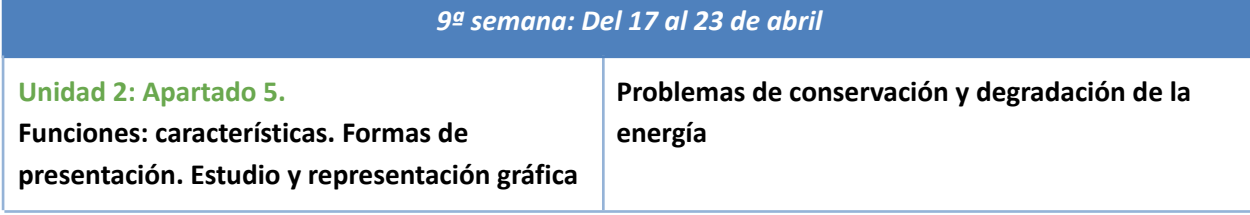

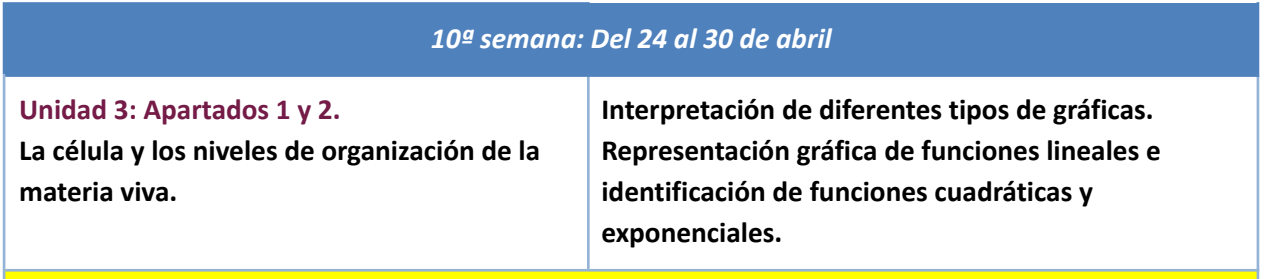

### *Entrega de tarea 2: miércoles, 26 de abril*

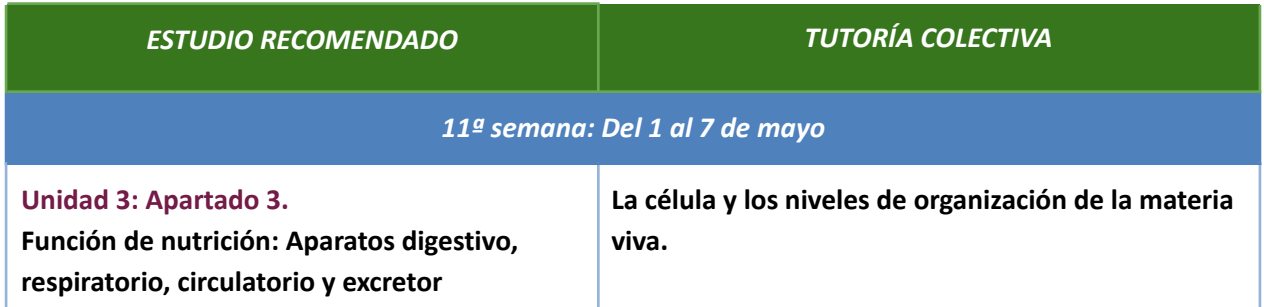

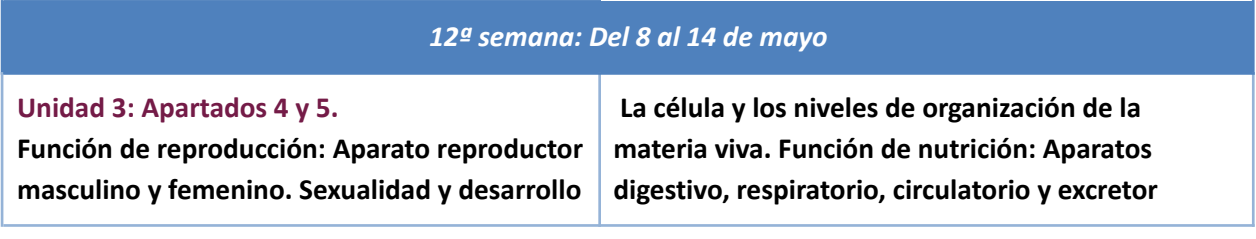

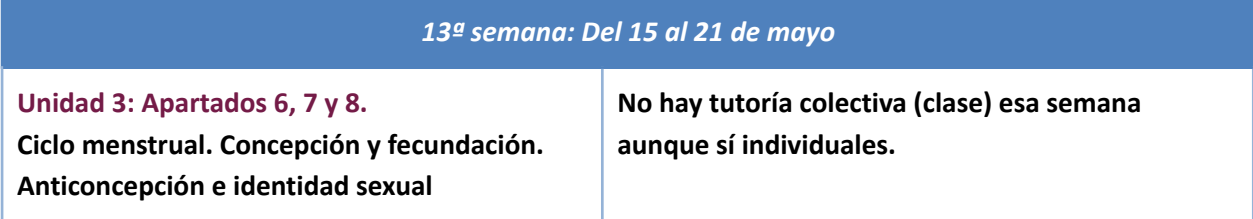

*14ª semana: Del 22 al 28 de mayo*

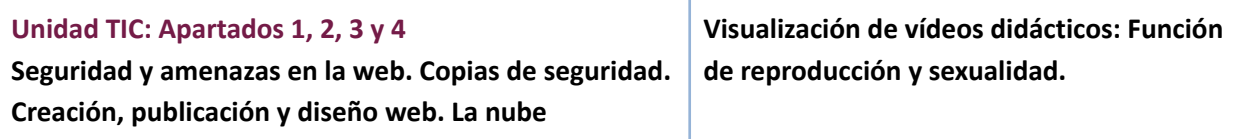

*Entrega de tarea 3: miércoles, 24 de mayo*

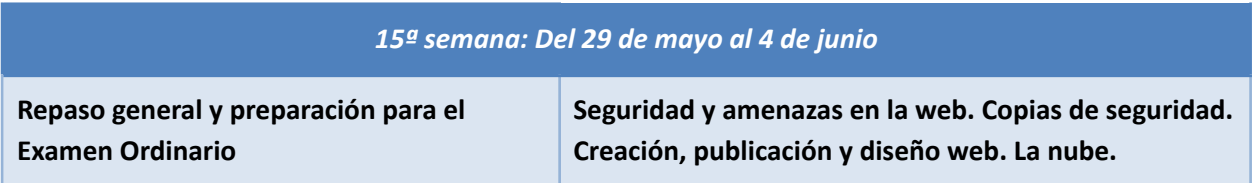

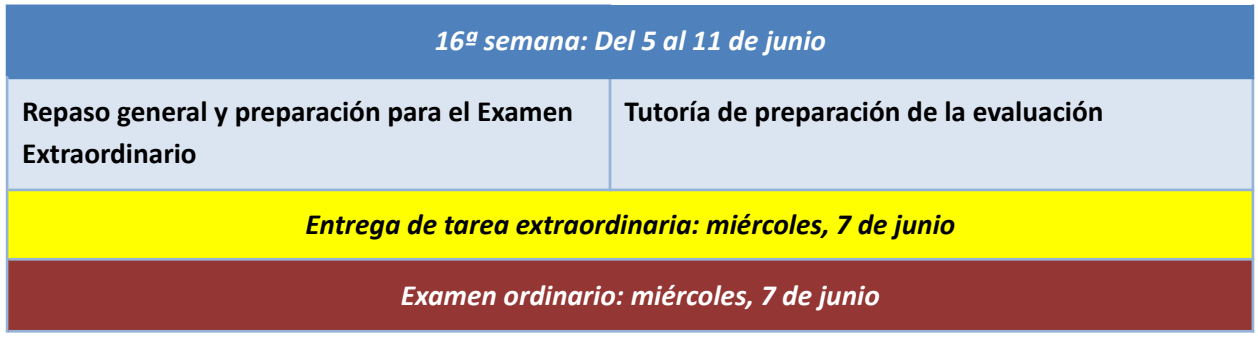

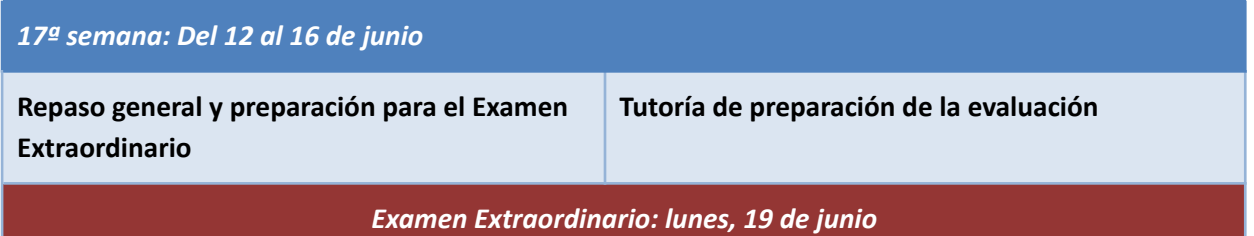

# **4. EVALUACIÓN**

La evaluación se regirá por **el Decreto 27/2019**, de 1 de abril, por el que se regula la educación secundaria para personas adultas en la Comunidad Autónoma de Extremadura y se aprueba su currículo (DOE de 8 de abril de 2019).

*"La aplicación del proceso de evaluación continua en el régimen a distancia requiere que en la evaluación de cada uno de los módulos se tenga en cuenta la realización de tareas y su entrega en el plazo establecido por el tutor en su programación […]"*

En este sentido, el profesor propondrá **3 Tareas Ordinarias** a lo largo del curso. Cada una de ellas tiene su correspondiente plazo límite de entrega.

*"Se considera que el alumno tiene derecho a la evaluación continua cuando haya remitido al menos el 50% de las actividades y tareas de las distintas unidades de aprendizaje."*

Interpretando lo anterior, **es necesario presentar al menos dos de las tres Tareas Ordinarias.**

Se realizará un **Examen Ordinario** al final del Cuatrimestre.

*"El alumno con derecho a evaluación continua que no haya obtenido calificación positiva en alguna de las dos partes, prueba presencial escrita y actividades o tareas propuestas, quedará pendiente de superarla en la convocatoria extraordinaria".*

El profesor propondrá una **Tarea Extraordinaria** para los alumnos que se encuentren en la situación anterior. De la misma manera, también se realizará un Examen Extraordinario.

# **5. CRITERIOS DE EVALUACIÓN**

Los criterios de evaluación son los establecidos en **el Decreto 27/2019**, y están publicados en su asignatura en Classroom.

# **6. CRITERIOS DE CALIFICACIÓN**

#### El **Decreto 27/2019**, establece que:

*"Los criterios de calificación tendrán una base común para todos los ámbitos, siendo el peso de cada una de las actividades que interviene en el proceso de evaluación los siguientes:*

- *a. El 60% de la calificación corresponderá a la nota del examen presencial*
- *b. El 40% de la calificación corresponderá a la nota de las actividades o tareas propuestas por el profesor.*

*"Para que un alumno supere un ámbito de conocimiento será imprescindible haber obtenido una calificación positiva por separado, en la prueba presencial obligatoria y en las actividades y tareas de las distintas unidades de aprendizaje publicadas. Se considera calificación positiva una nota igual o superior a 5 puntos."*

En relación con las Tareas:

● Es importante recordar que las **Tareas no presentadas** se calificarán con un cero, lo que afectará en gran medida a la media. Por ello se recomienda vivamente a los alumnos un trabajo diario y continuo a lo largo del curso.

En relación con el examen presencial, éste tendrá la siguiente estructura:

Todas las preguntas valdrán lo mismo habrá al menos 3 por unidad.

 $\Box$  Ejercicios prácticos y/o problemas

En su corrección se tendrá en cuenta que:

- El planteamiento y/o el razonamiento sea adecuado.
- Se utilice un vocabulario adecuado y se expliquen los procesos con rigor científico y madurez.
- Los resultados numéricos que se obtengan sean correctos y se expresen en las unidades adecuadas.

Una vez calificado el ejercicio se tendrá en cuenta la corrección ortográfica, la construcción sintáctica, una caligrafía aceptable y una buena presentación.

# **7. RECURSOS Y MATERIALES.**

Relación a los materiales que se utilizarán como referencia este curso:

a. En el curso 2022/2023 se utilizará el **libro de texto** que encontrarán en **Classroom** en su curso o bien en la web del centro.

[www.cepamachado.es](http://www.cepamachado.es) "Departamento" "Científico-Tecnológico" Libro de texto *3ºESPA-ESPAD*

*b.* Se añadirá material con las **actividades corregidas** y **material para reforzar y ampliar** los contenidos que se irá proporcionando en Classroom del curso a través del enlace que aparece en el foro

. *c.* Habrá en Classroom enlace a **exámenes** de otros cursos anteriores y autoevaluaciones para que podáis ver vuestra progresión.

## **8. SOBRE BAJAS**

El artículo 31, "Anulación de matrículas por inactividad en el régimen a distancia", del **Decreto 27/2019**, establece que:

*"Para el régimen a distancia la dirección del centro podrá proceder a dar de baja de oficio al alumnado que no haya accedido a la plataforma de educación virtual en el plazo de un mes desde el inicio del curso o no haya tenido contacto con el profesor por cualquiera de los medios establecidos al inicio de curso".*

*"Se considera que un alumno se ha incorporado a las actividades lectivas cuando se haya puesto en contacto con el profesor-tutor a través de las herramientas de comunicación disponibles en la plataforma de educación virtual donde está alojado el módulo en el que se encuentra matriculado, o de otra forma".*

En relación con lo anterior, se mantendrá activa la matrícula de todo aquel alumno que, a fecha 27 de octubre de 2022 (día siguiente al plazo límite de entrega de la Tarea 1) haya realizado **al menos** una de las siguientes actividades:

- Enviado un correo electrónico de presentación a su profesor.
- Escrito un mensaje en el foro de la asignatura.
- Entregado la Tarea 1.
- Acudido a alguna de las sesiones de Tutoría impartidas hasta esa fecha.

A los alumnos que incumplan las condiciones anteriores se les aplicará de oficio el protocolo de anulación de matrícula.

*"La dirección del centro realizará una comunicación previa por escrito a la persona interesada tan pronto se detecte que no ha accedido al sistema de formación telemática, realizada la comunicación, en la que se concederá un plazo de diez días naturales para que presente alegaciones y aporte la documentación que estime pertinente, si la persona interesada continuase su inactividad de manera injustificada, el centro le notificará la baja en estas enseñanzas, y no tendrá preferencia de acceso en el siguiente curso en que desee matricularse nuevamente."*

*"Una copia de la resolución de la matrícula se adjuntará al expediente académico del alumno."*